'11. 10. 13, Presentation #3

## Control Flow Graph Generator (SA Supplement)  $\mathcal{L}_{\mathcal{A}}^{\mathcal{A}}(\mathcal{A})=\mathcal{L}_{\mathcal{A}}^{\mathcal{A}}(\mathcal{A})\otimes\mathcal{L}_{\mathcal{A}}^{\mathcal{A}}(\mathcal{A})$

 $\mathcal{L}_{\mathcal{F}}(x) = \mathcal{L}_{\mathcal{F}}(x)$ 

the contract of the contract of

 $\mathcal{L}_{\mathcal{F}}^{\text{max}}(\mathcal{F}) = \mathcal{L}_{\mathcal{F}}^{\text{max}}(\mathcal{F})$ 

 $\mathcal{L}_{\mathcal{F}}(x) = \mathcal{L}_{\mathcal{F}}(x) + \mathcal{L}_{\mathcal{F}}(x)$ 

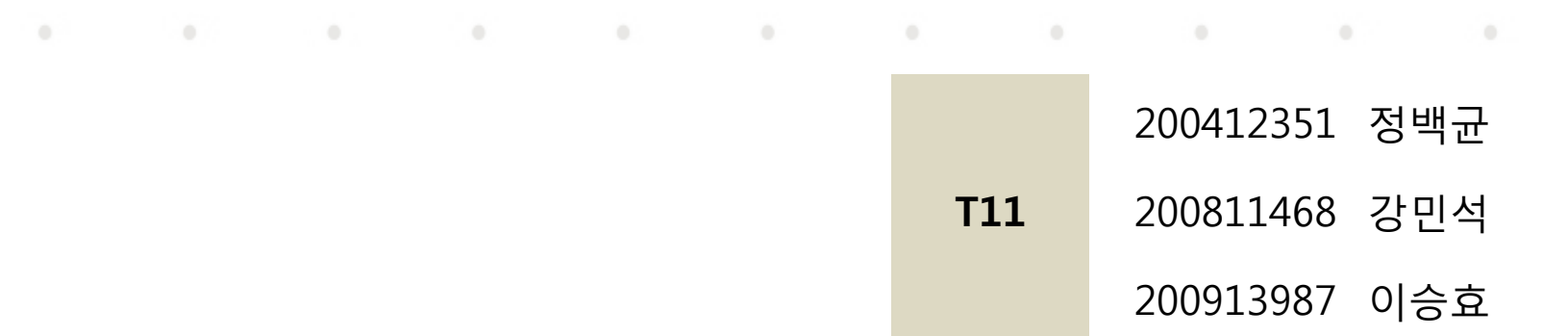

## Contents.

## ◆ Statement of Purpose

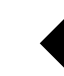

## ◆ System Context Diagram

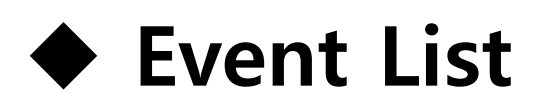

- ◆ DFD(Data Flow Diagram)
	- Data Dictionary & Storage
	- Process Specification

## Statement of Purpose

- 1. 입력은 C-language로 작성핚 파일과 사용자가 입력핚 명령을 받는다.
- 2. 출력은 CFG의 정보를 담는 CUI와 report File이다.
- 3. 입력으로 받은 C Source 파일을 Block으로 나누고, 이 Block으로 CFG를 생성하는 프로그램이다.
- 4. 소프트웨어의 실행은 Command Line 명령어 형태로 한다.
- 5. 잘못된 형태의 명령어를 입력했을 시에는 도움말을 출력하도록 핚다.
- 6. 코드의 크기는 100~200줄 내외의 프로그램을 대상으로 하고, Main Function을 포함하는 코드여야 핚다.
- 7. 단일 파일로 되어 있는 코드에 대하여 작동핚다. 사용자가 정의핚 헤더를 사용핚 파일에 대해서는 작동을 보장하지 않는다.
- 8. 포인터를 사용하지 않은 코드를 대상으로 한다.

## **Statement of Purpose(Cont')**

- 9. 모든 statement를 번호를 이용해 명시화하며 번호순서는 입력으로 받은 파일의 order와 같다.
- 10. 함수 호출, for문, while문, switch문에 대핚 처리를 핚다.
- 11. Block과 Block 사이를 적절핚 edge로 연결핚다.
- 12. CFG는 변환결과 Report, Block, Edge로 구성된다.

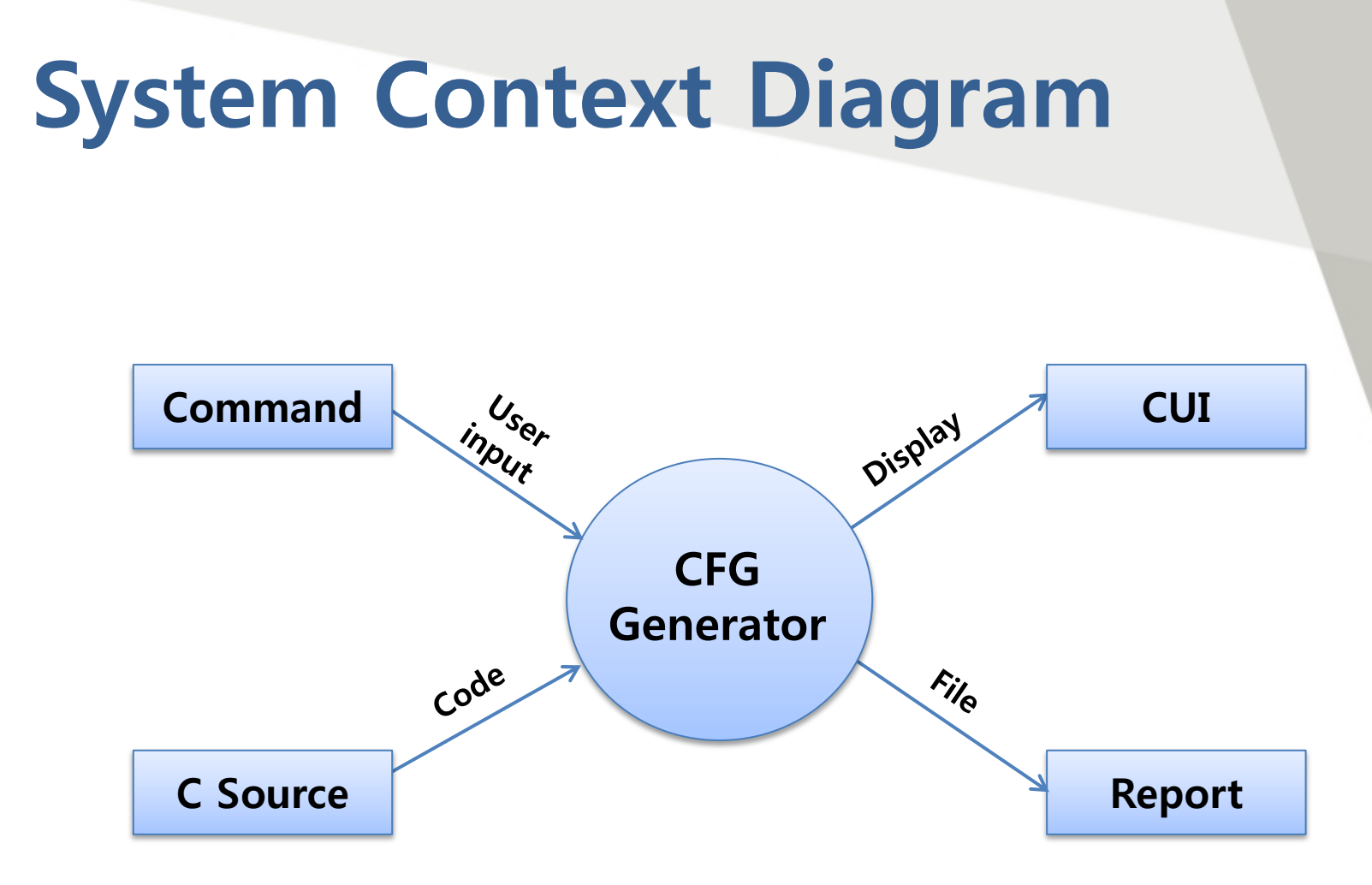

## Event List

### ◆ Input Event

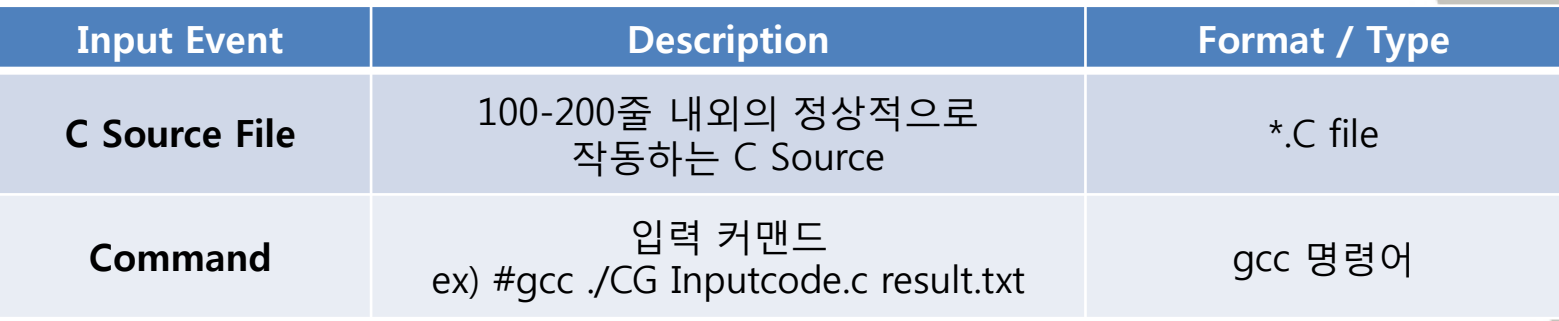

## ◆ Output Event

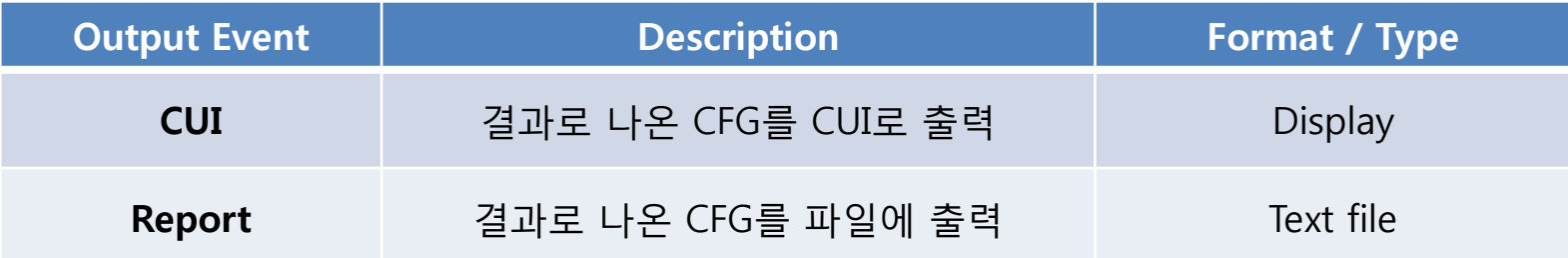

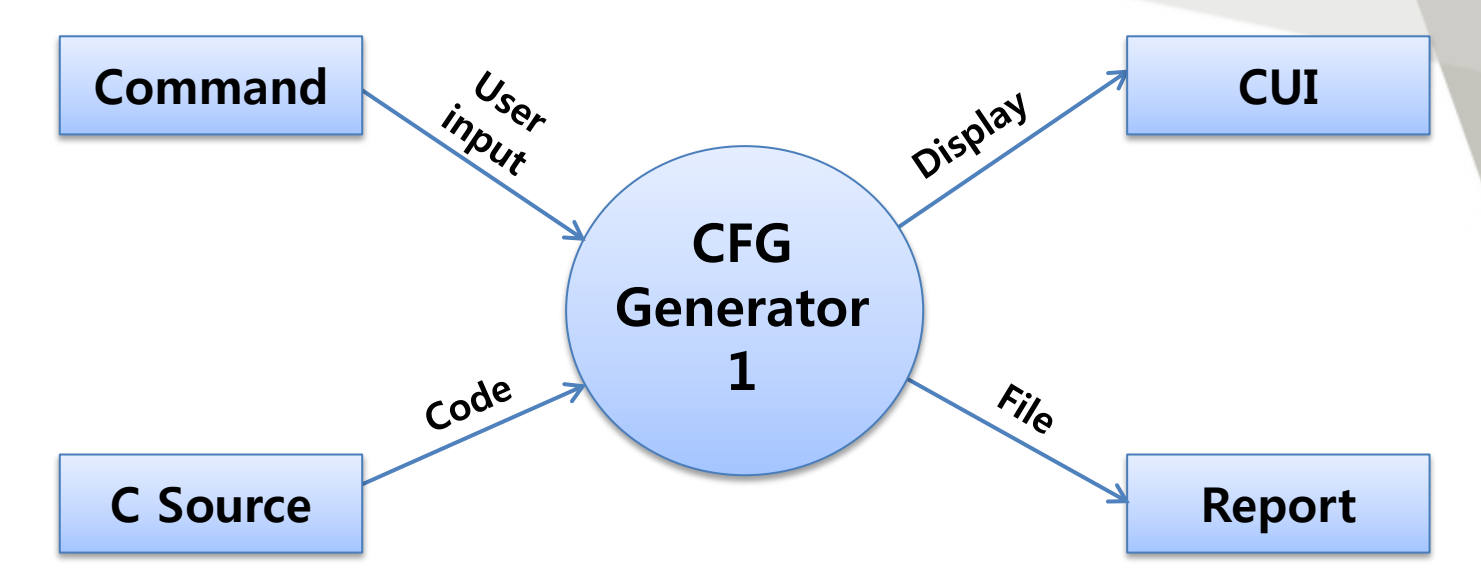

#### ◆ Data Dictionary

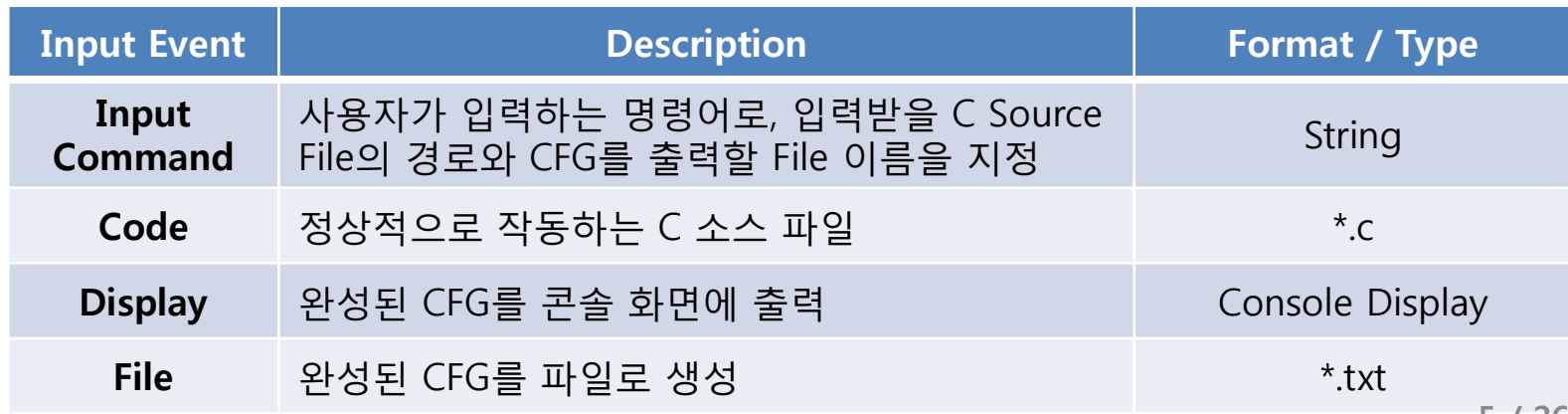

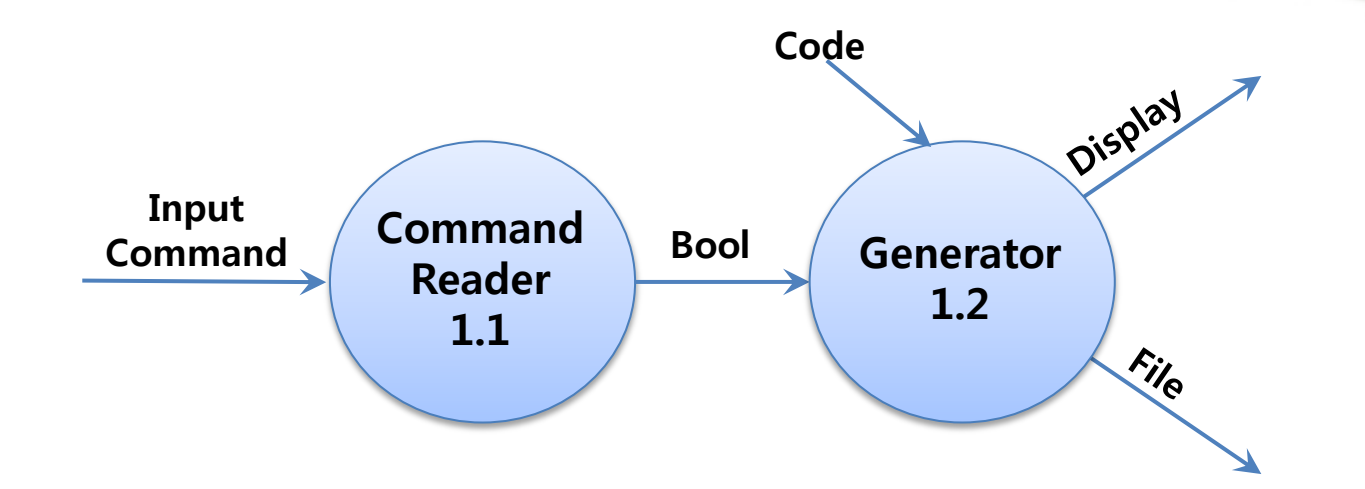

#### ◆ Data Dictionary

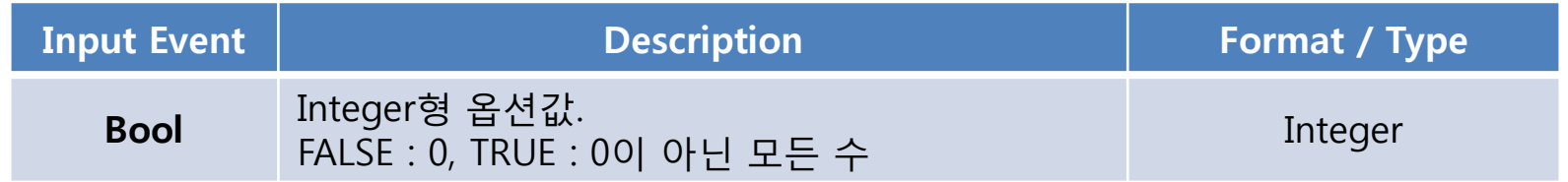

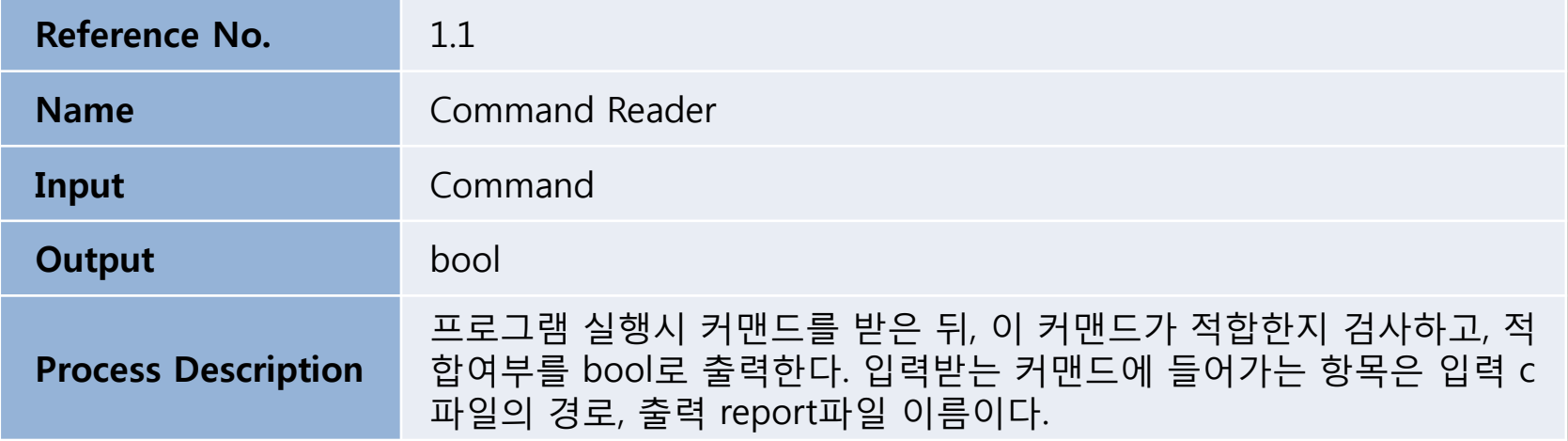

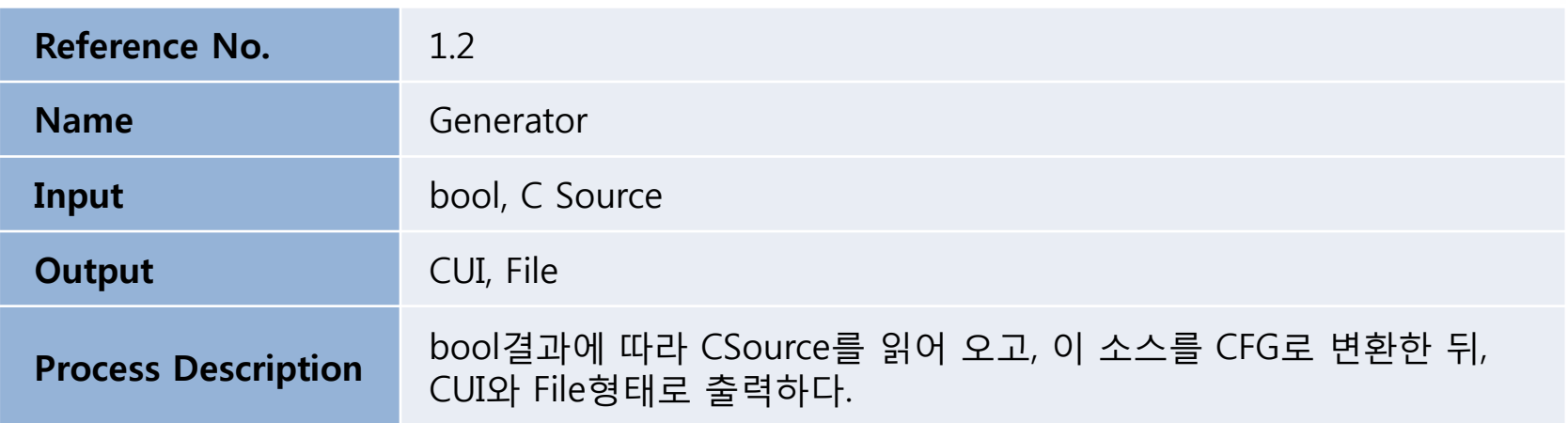

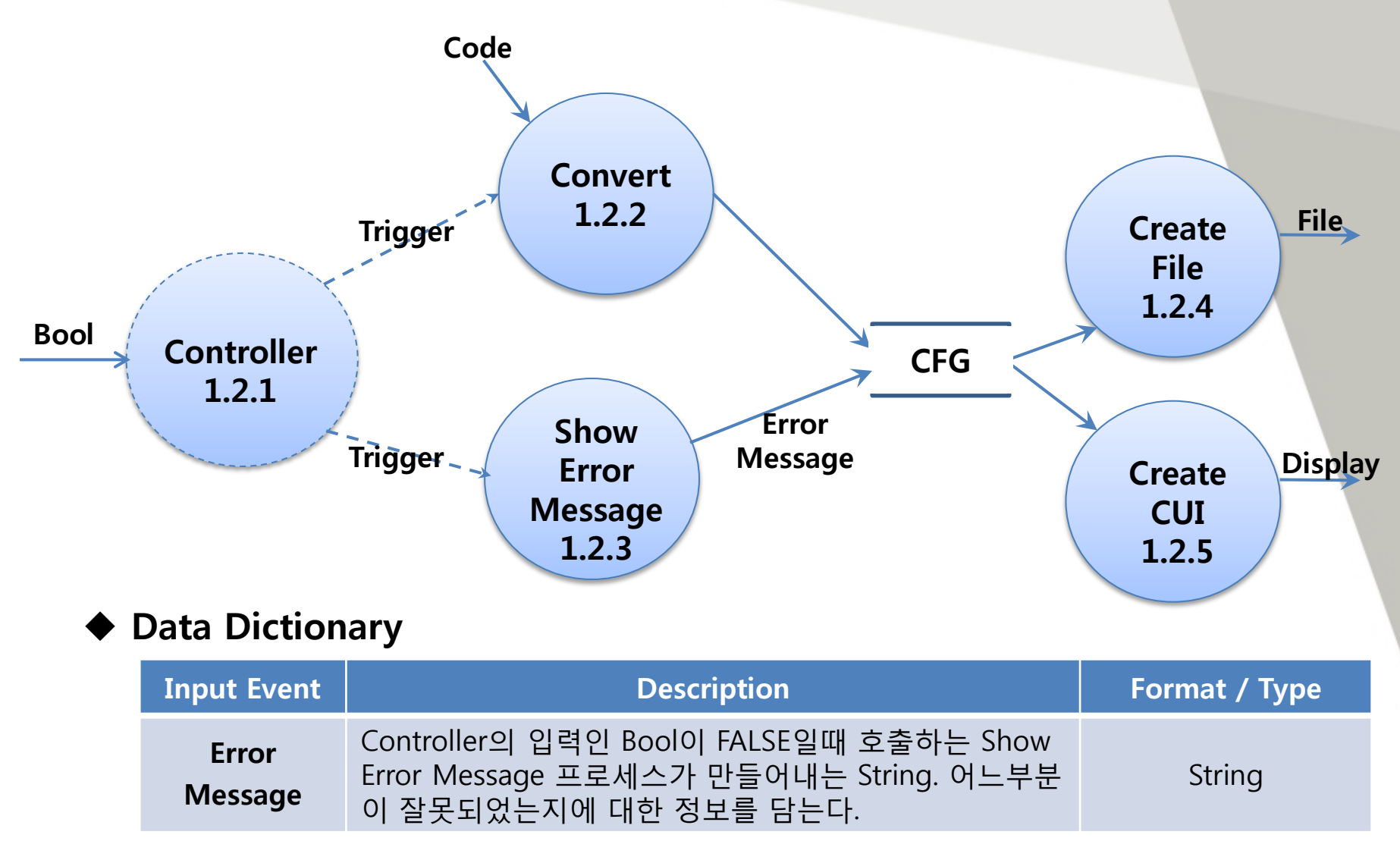

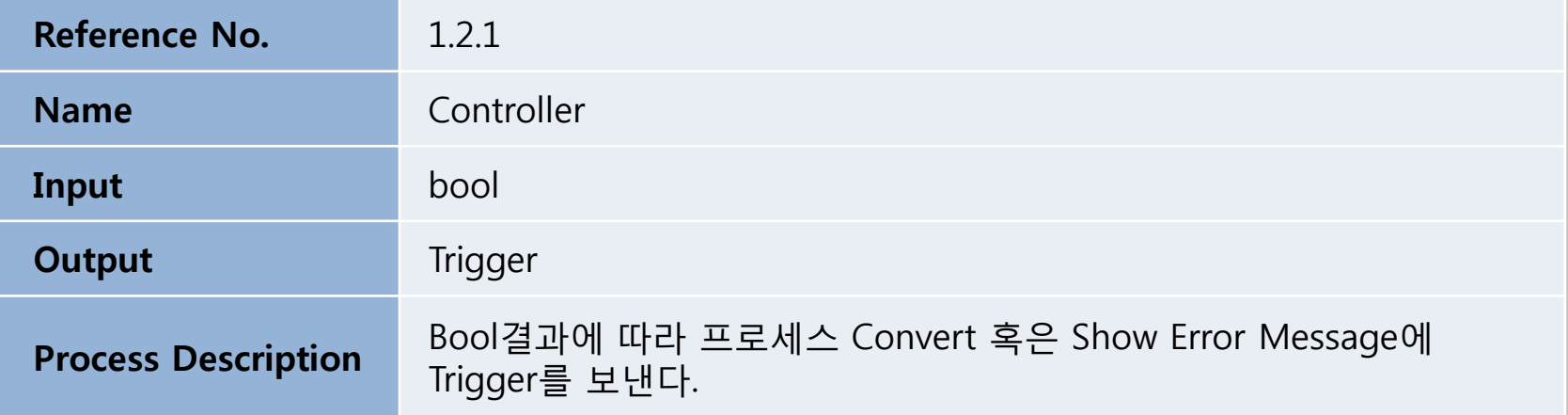

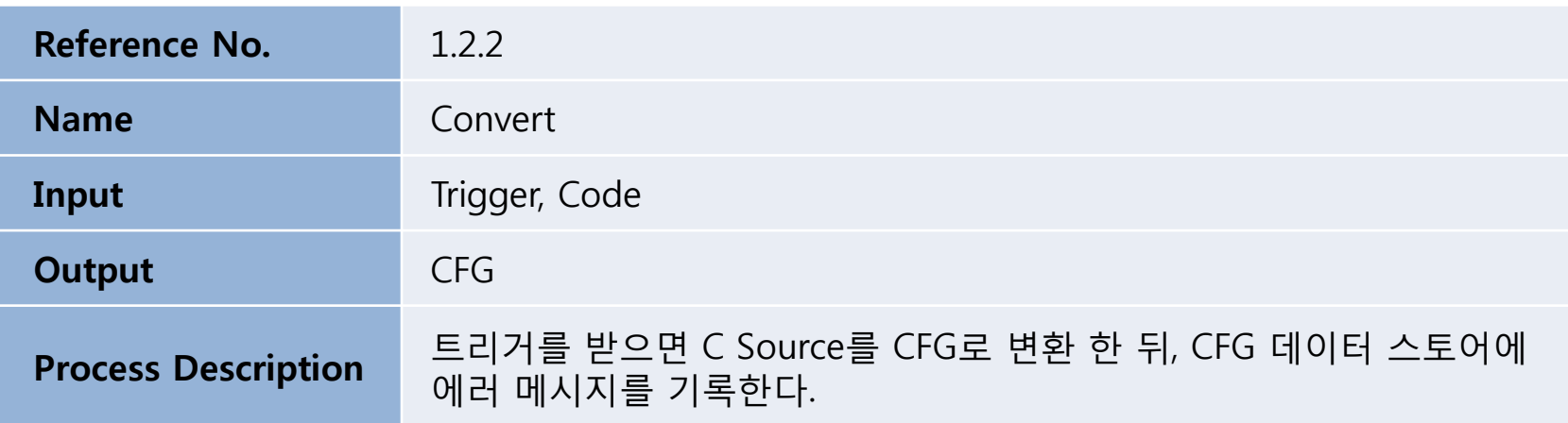

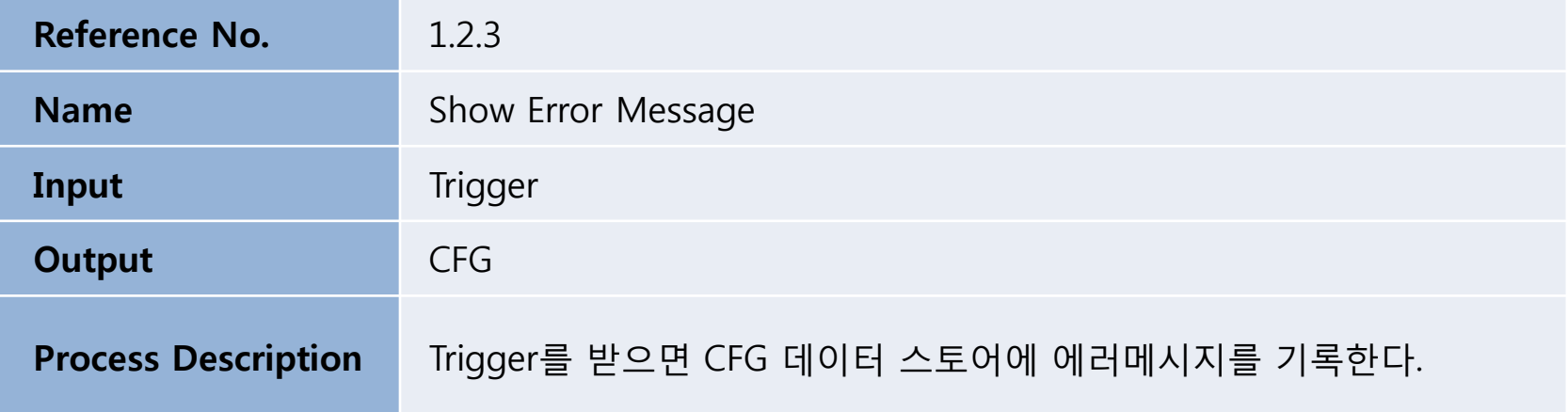

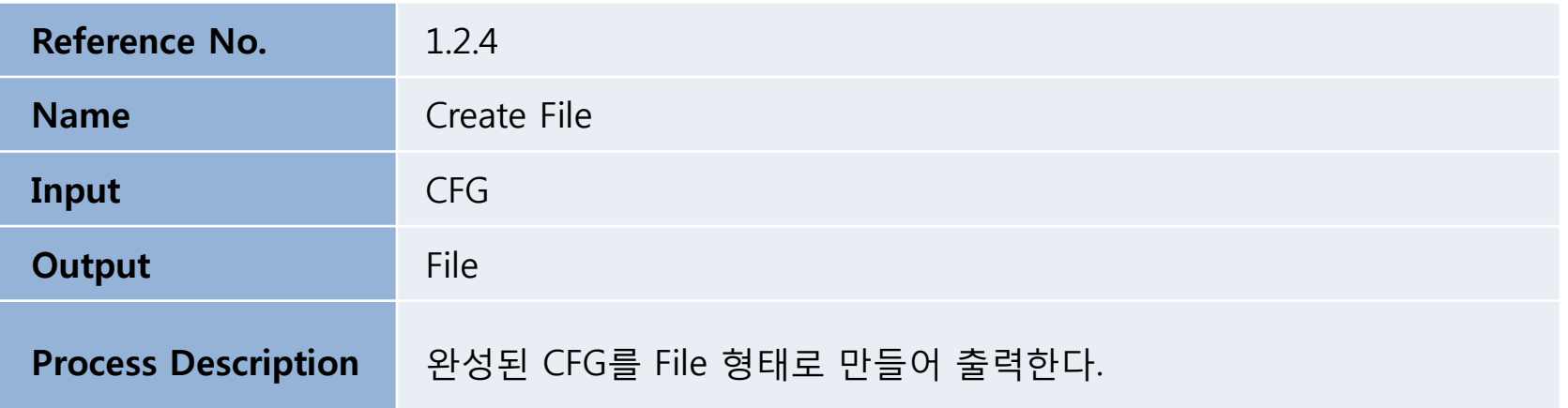

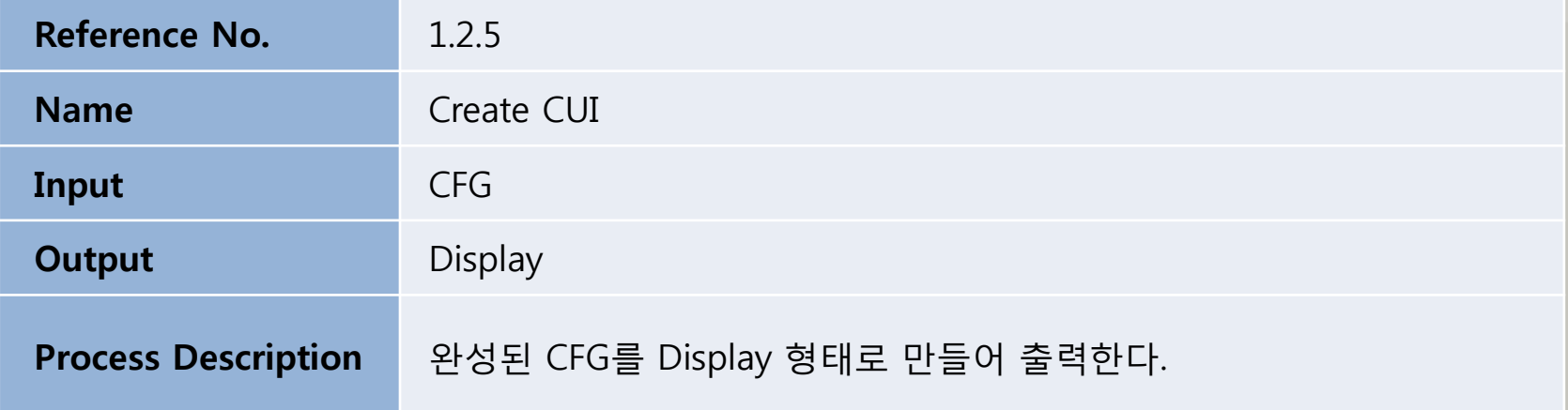

### - Convert

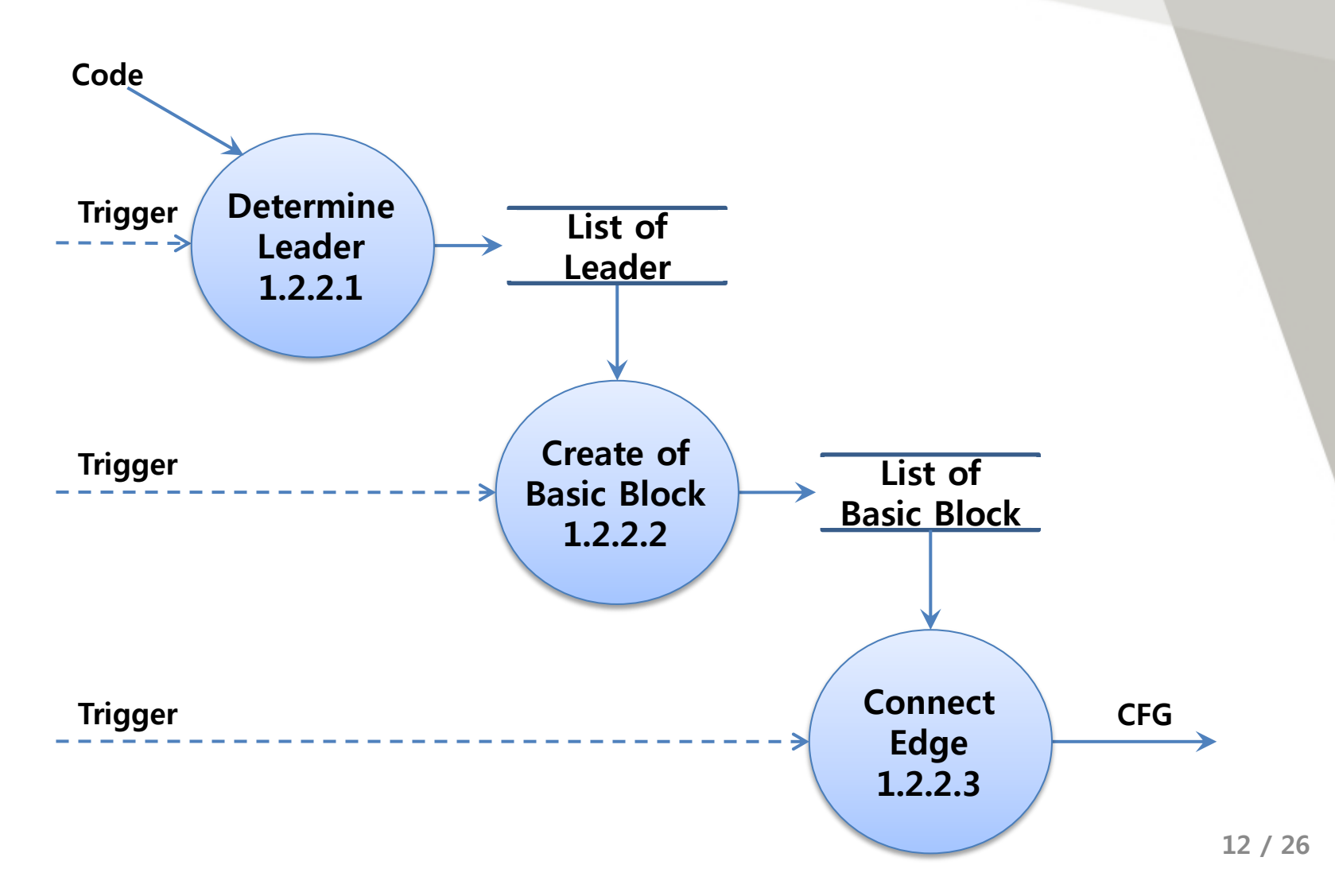

### - Convert

#### ◆ Data Dictionary

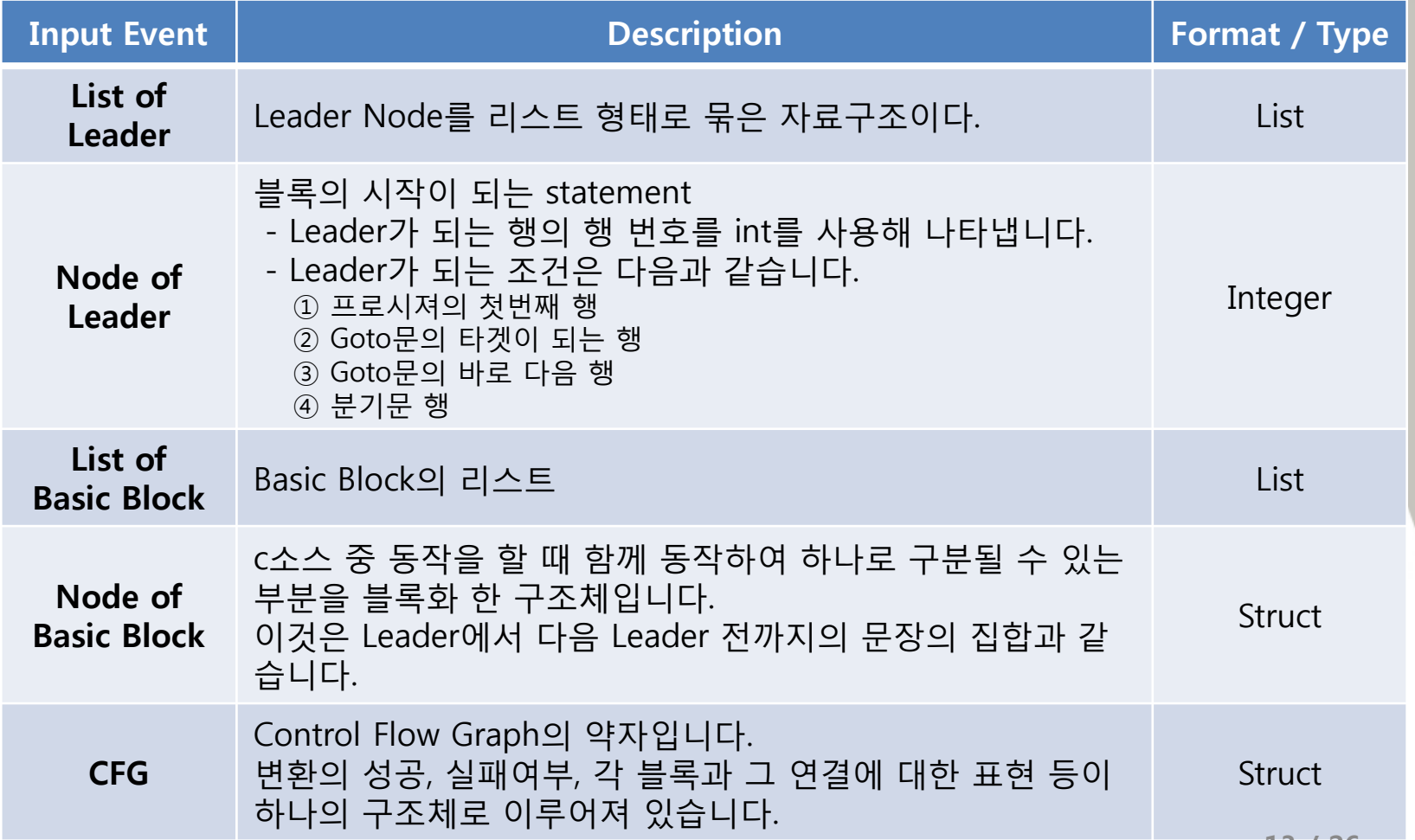

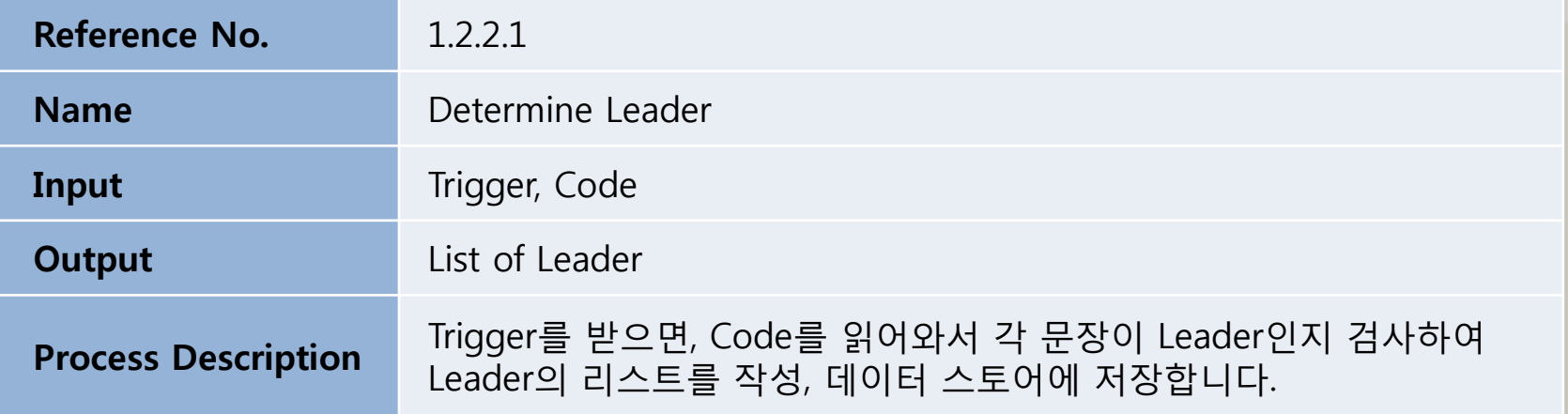

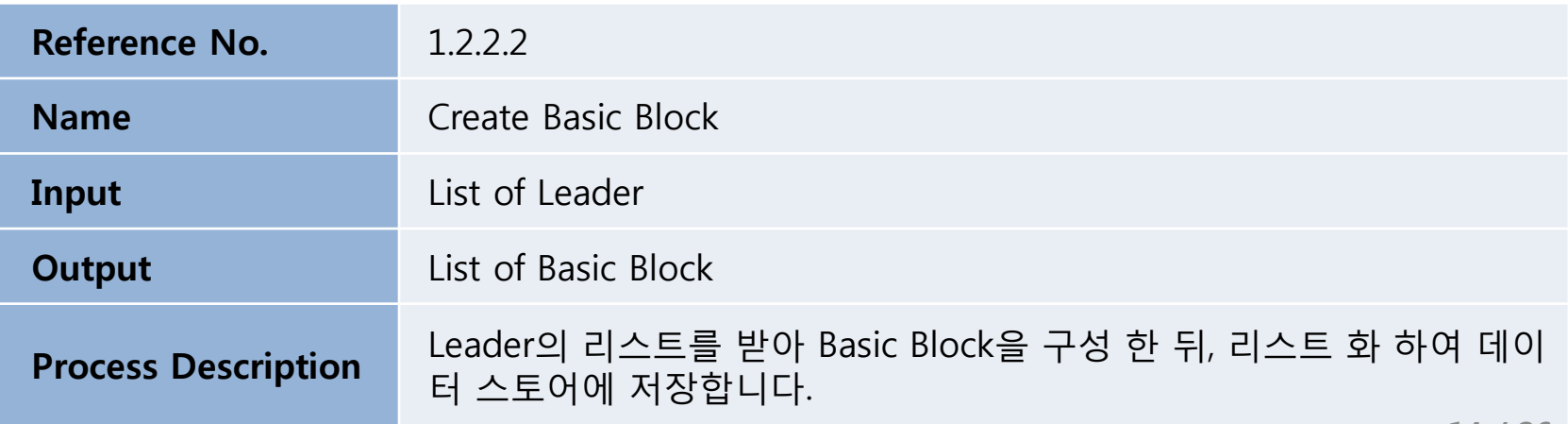

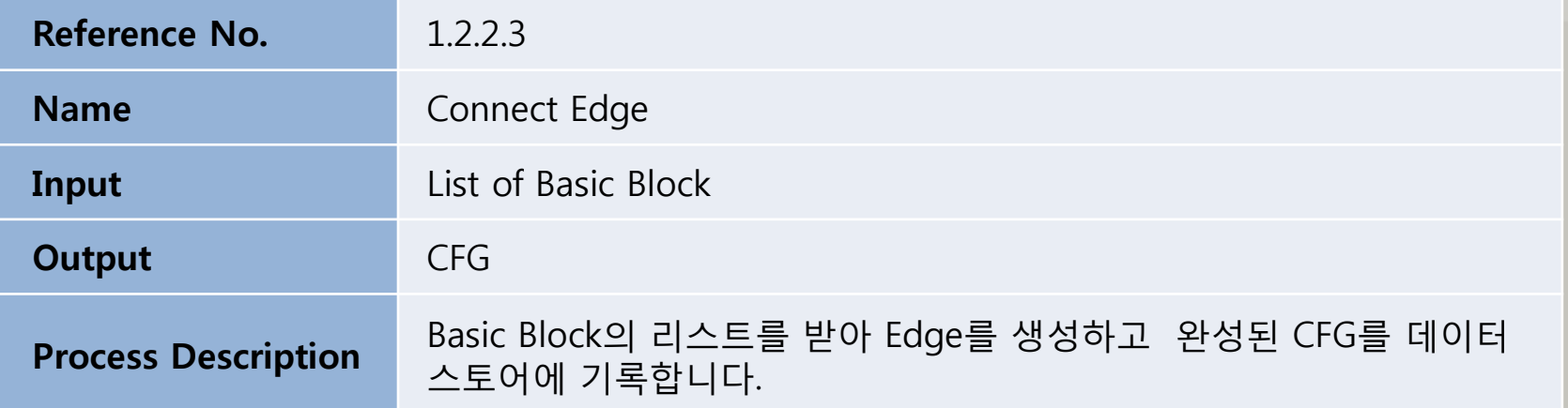

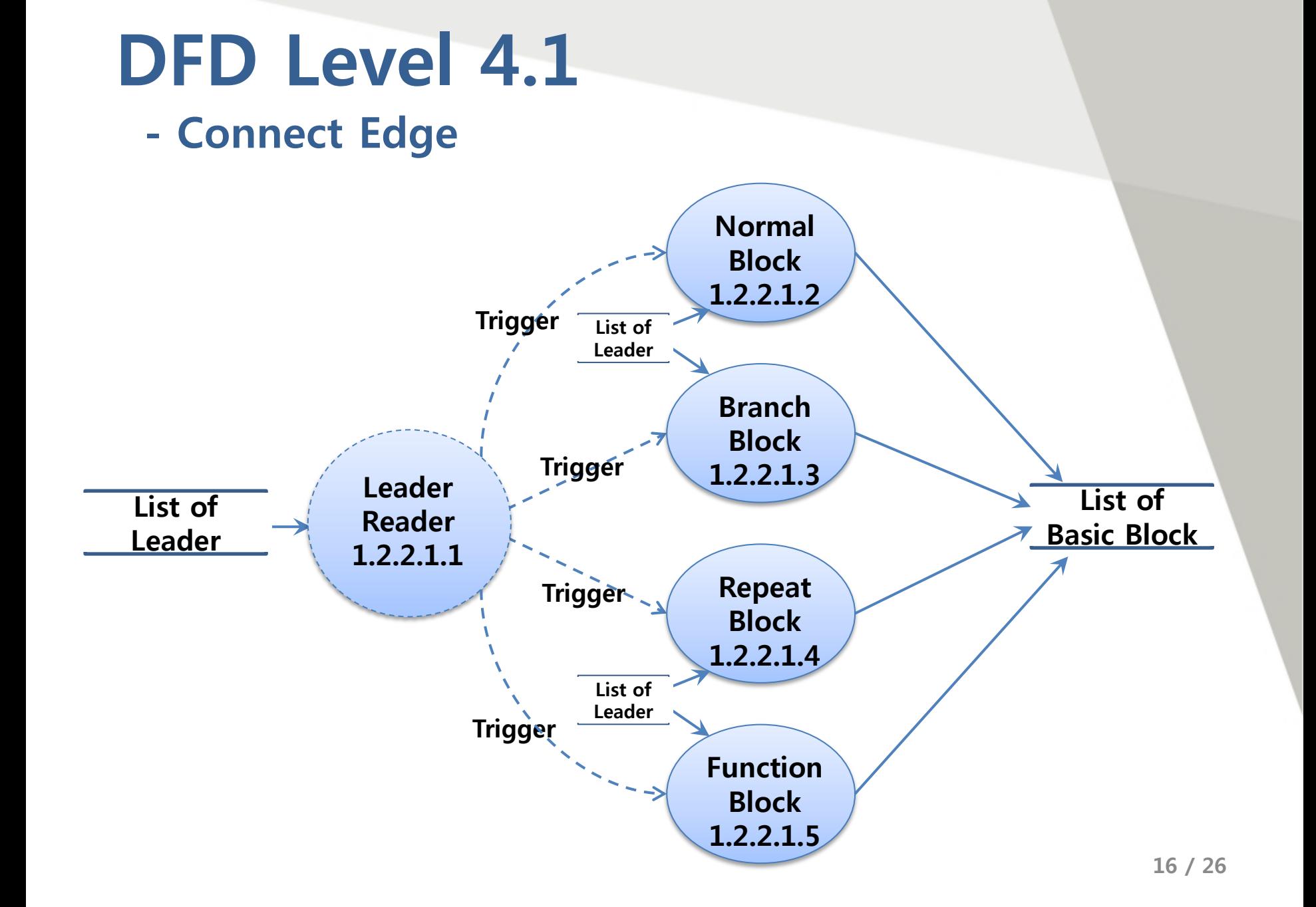

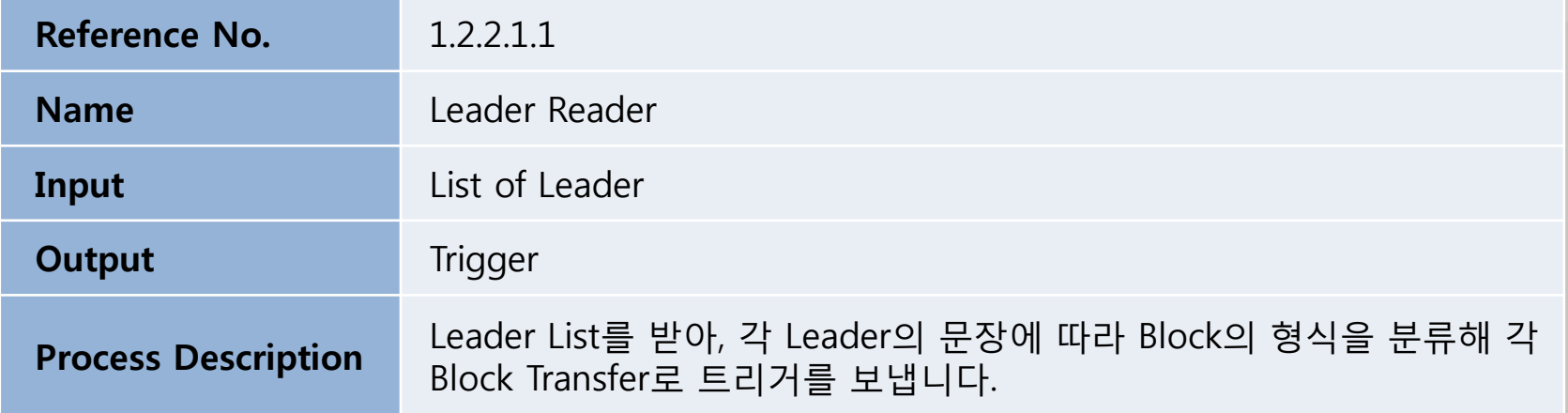

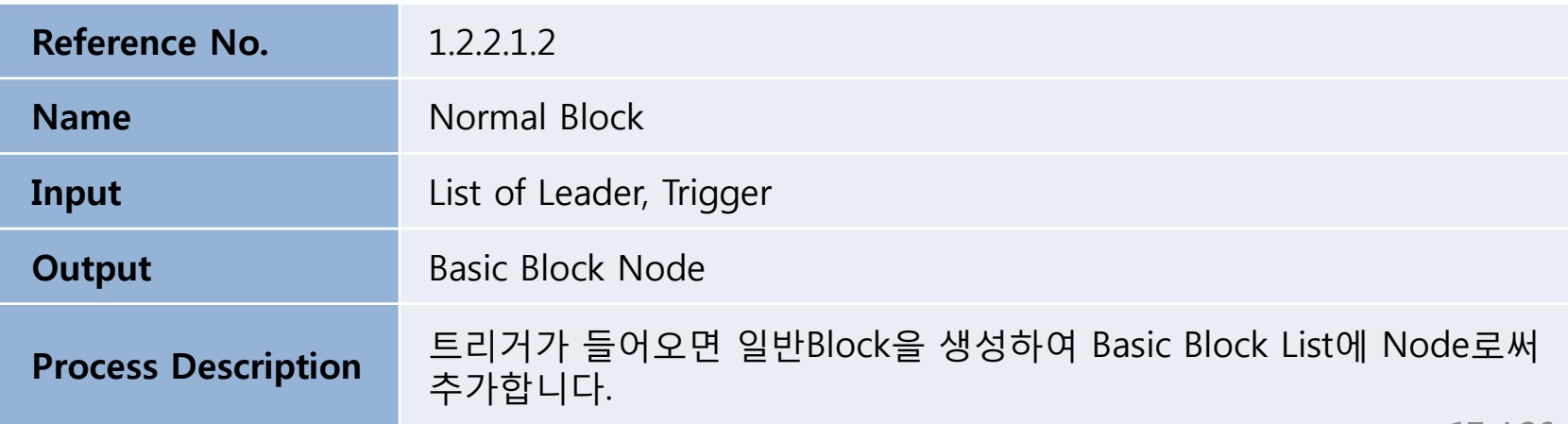

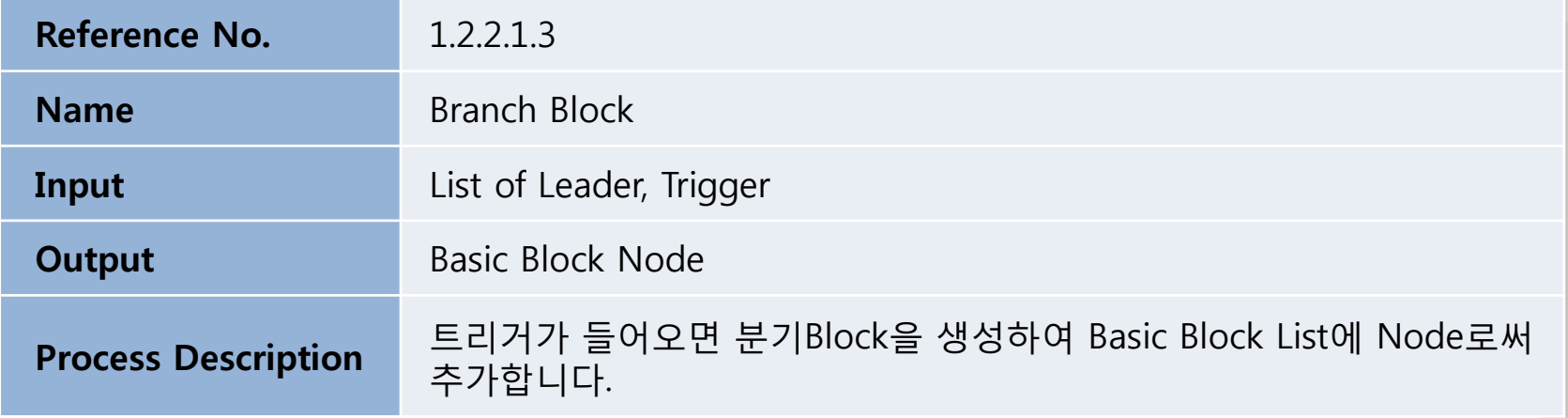

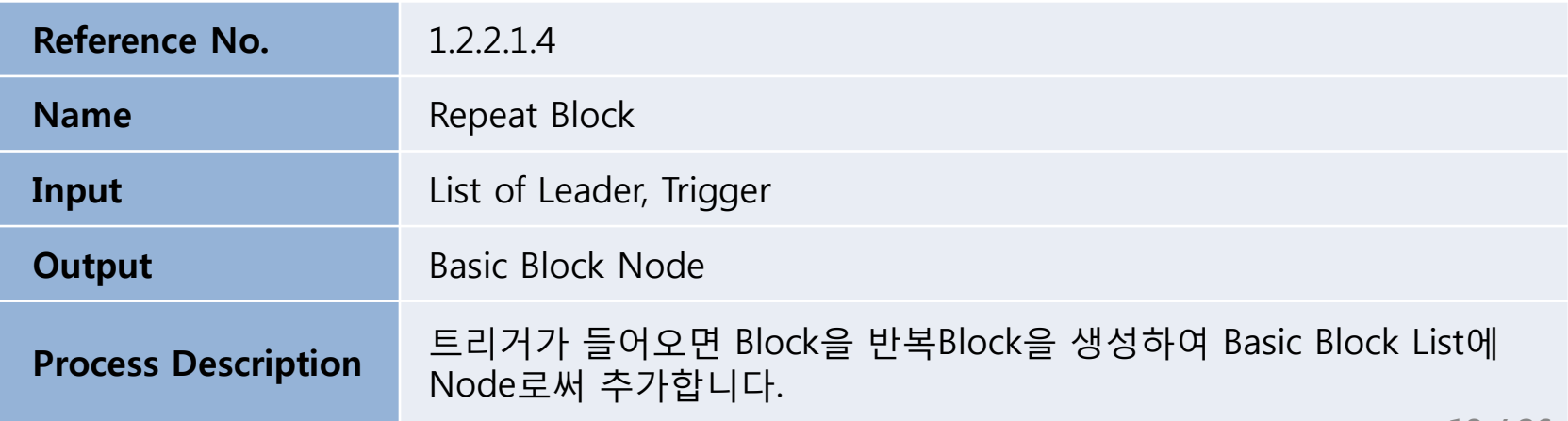

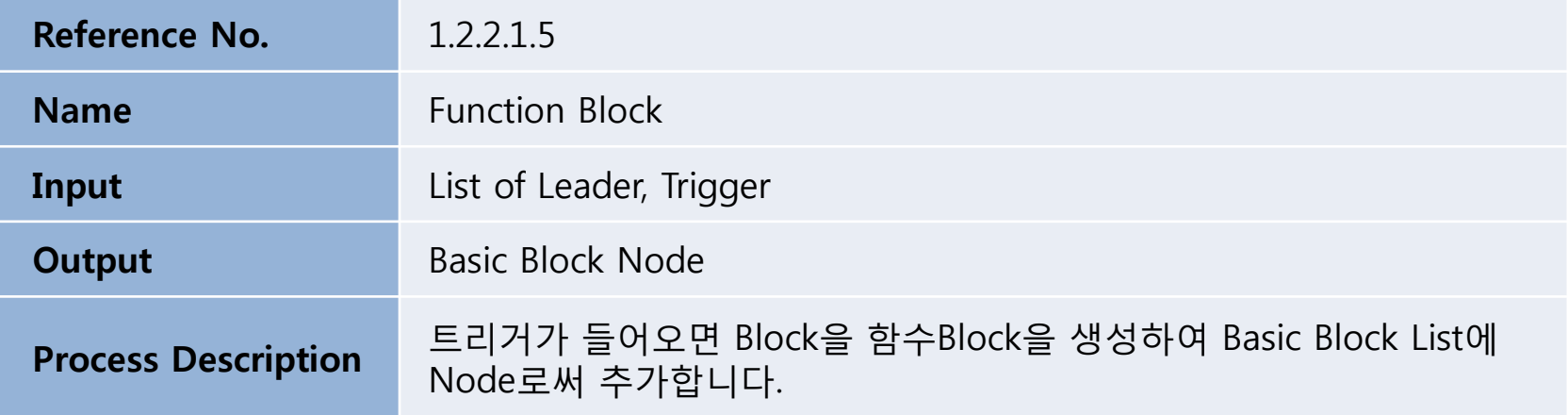

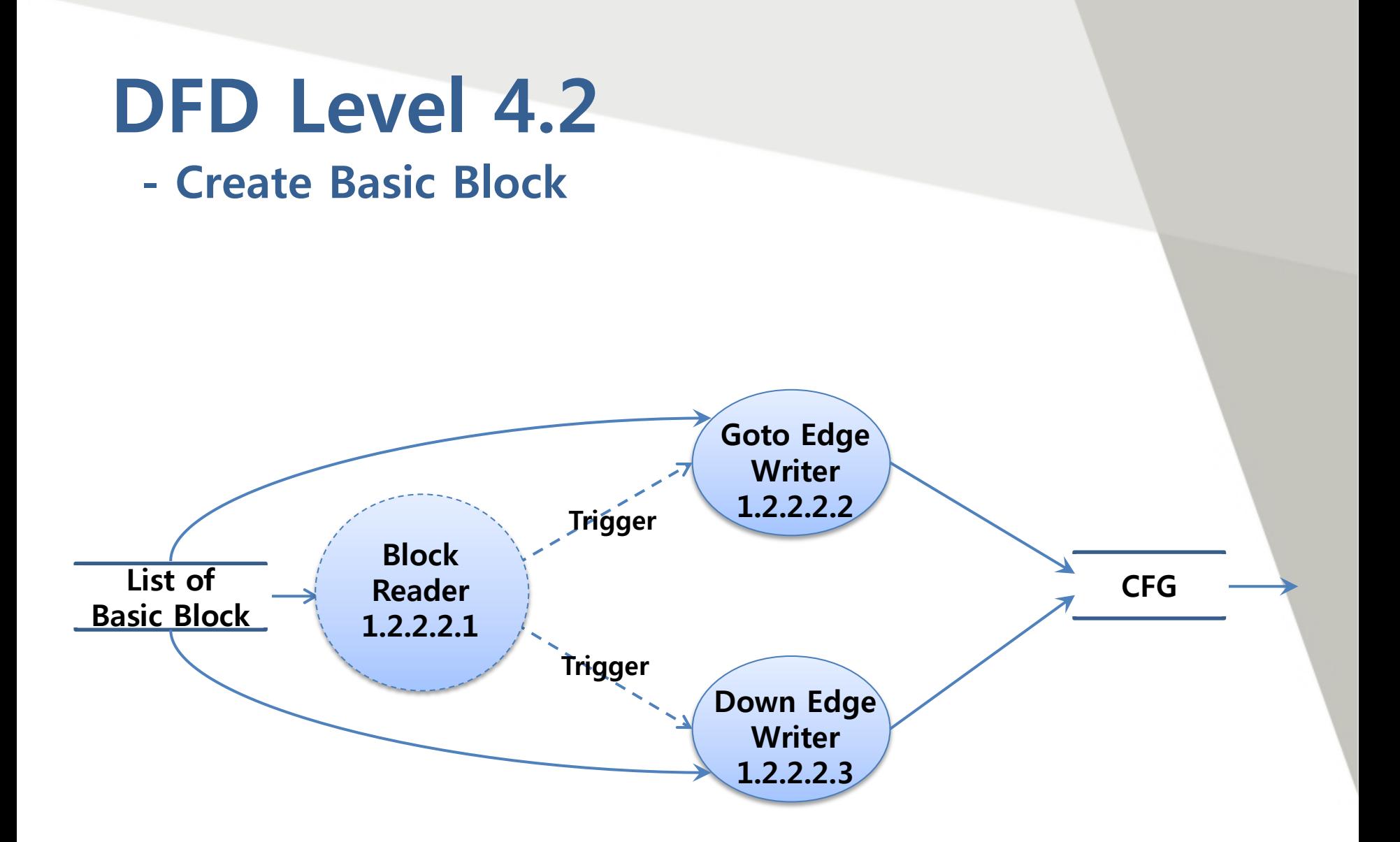

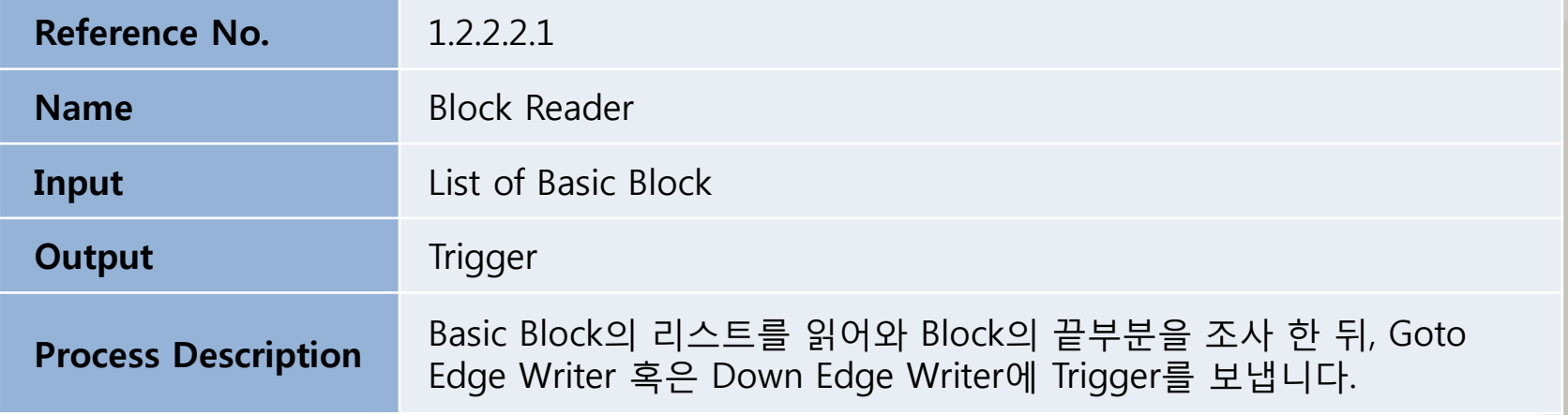

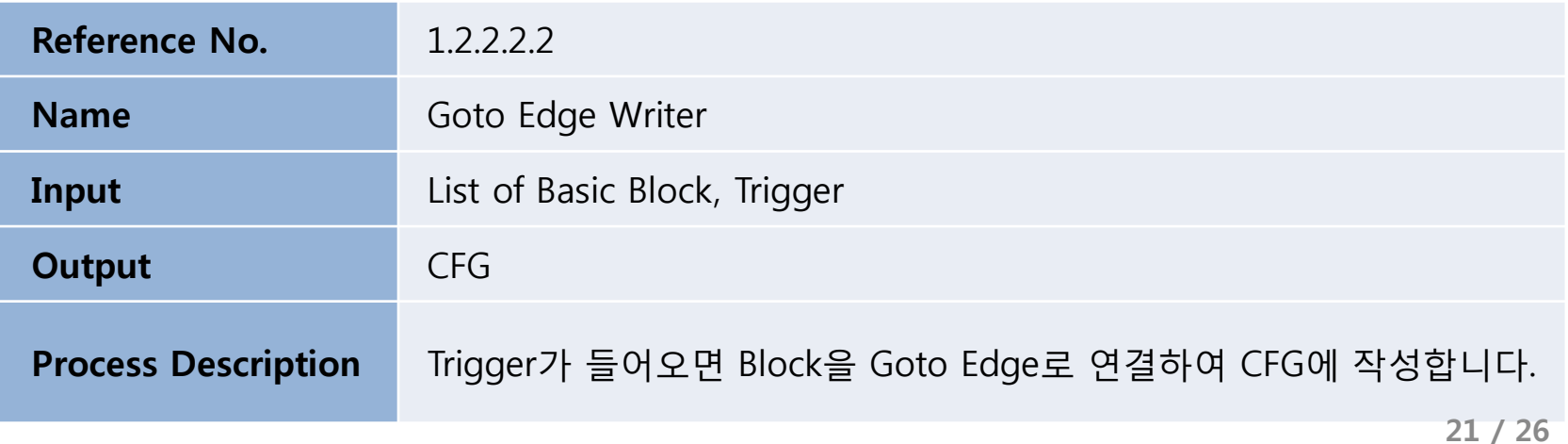

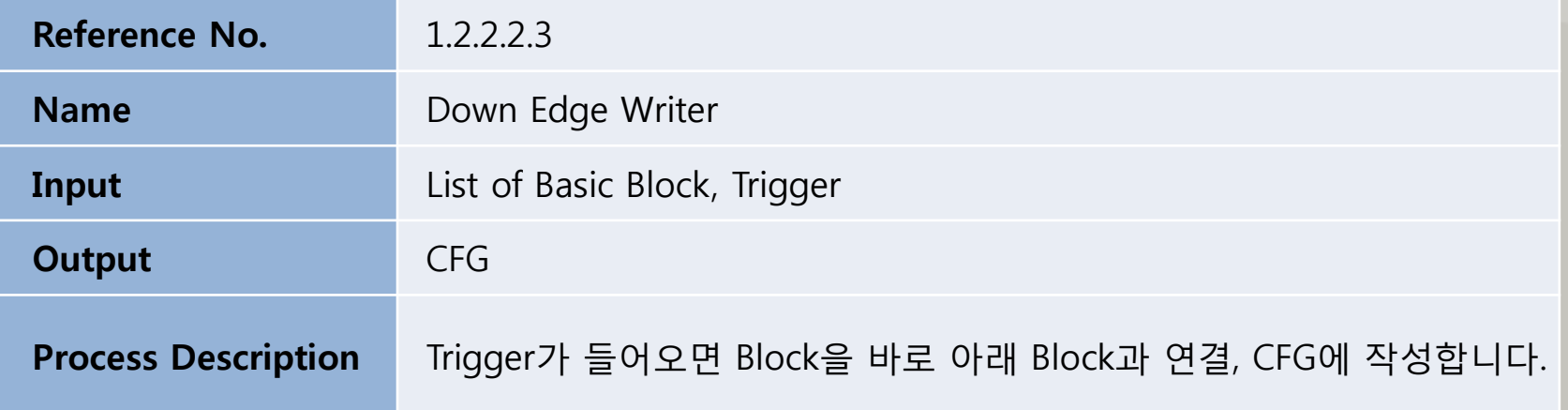

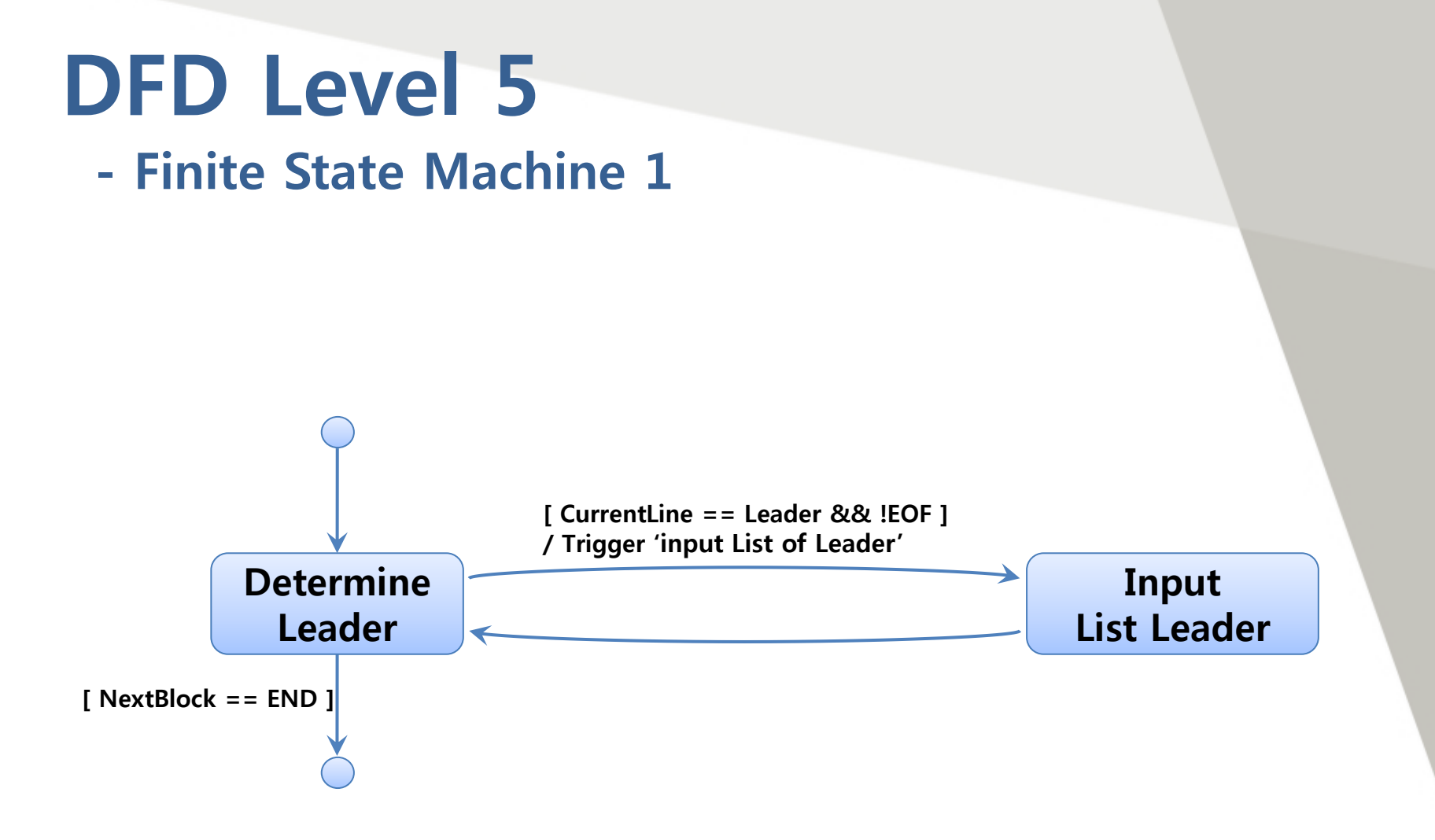

## - Finite State Machine 2

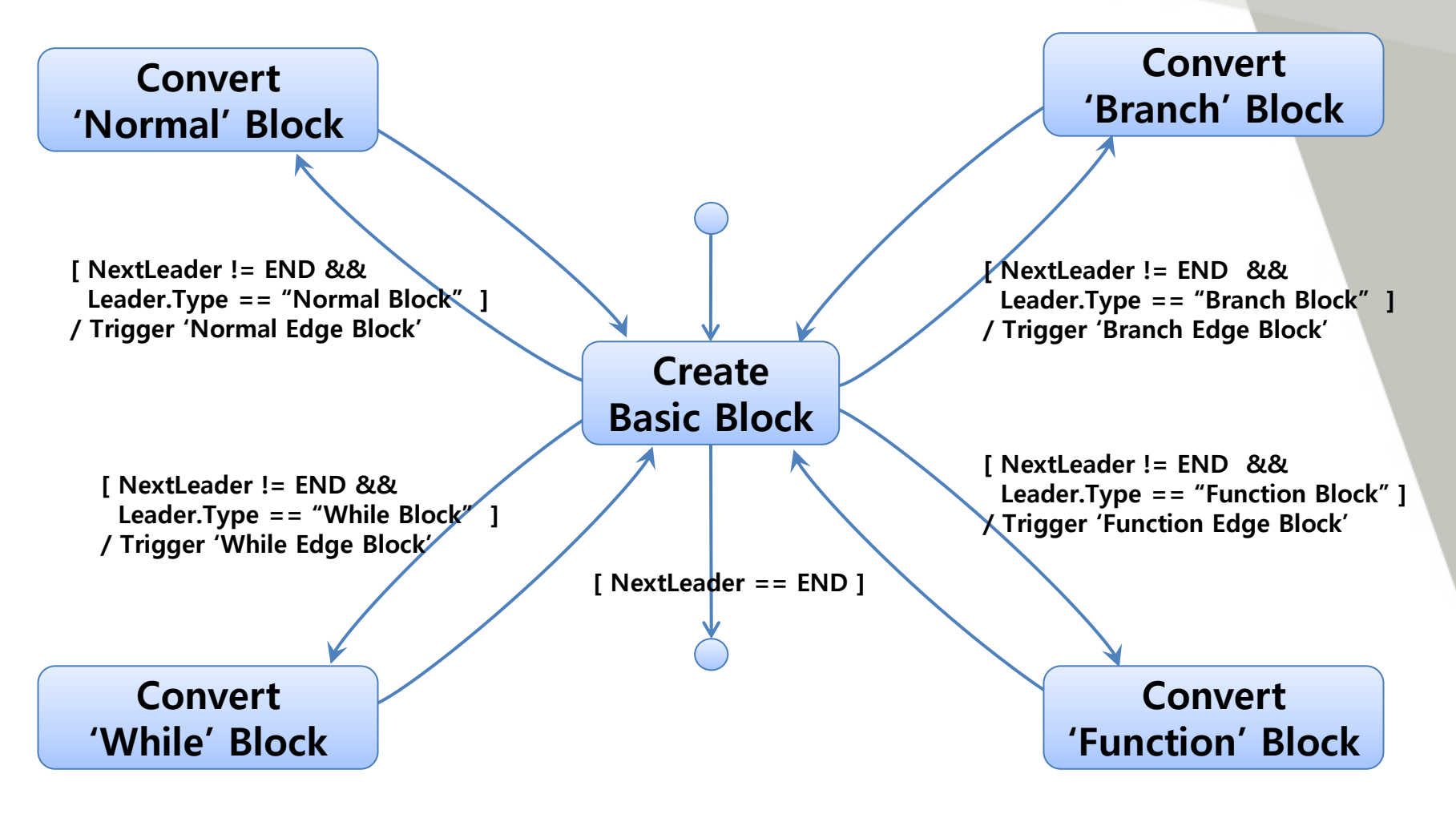

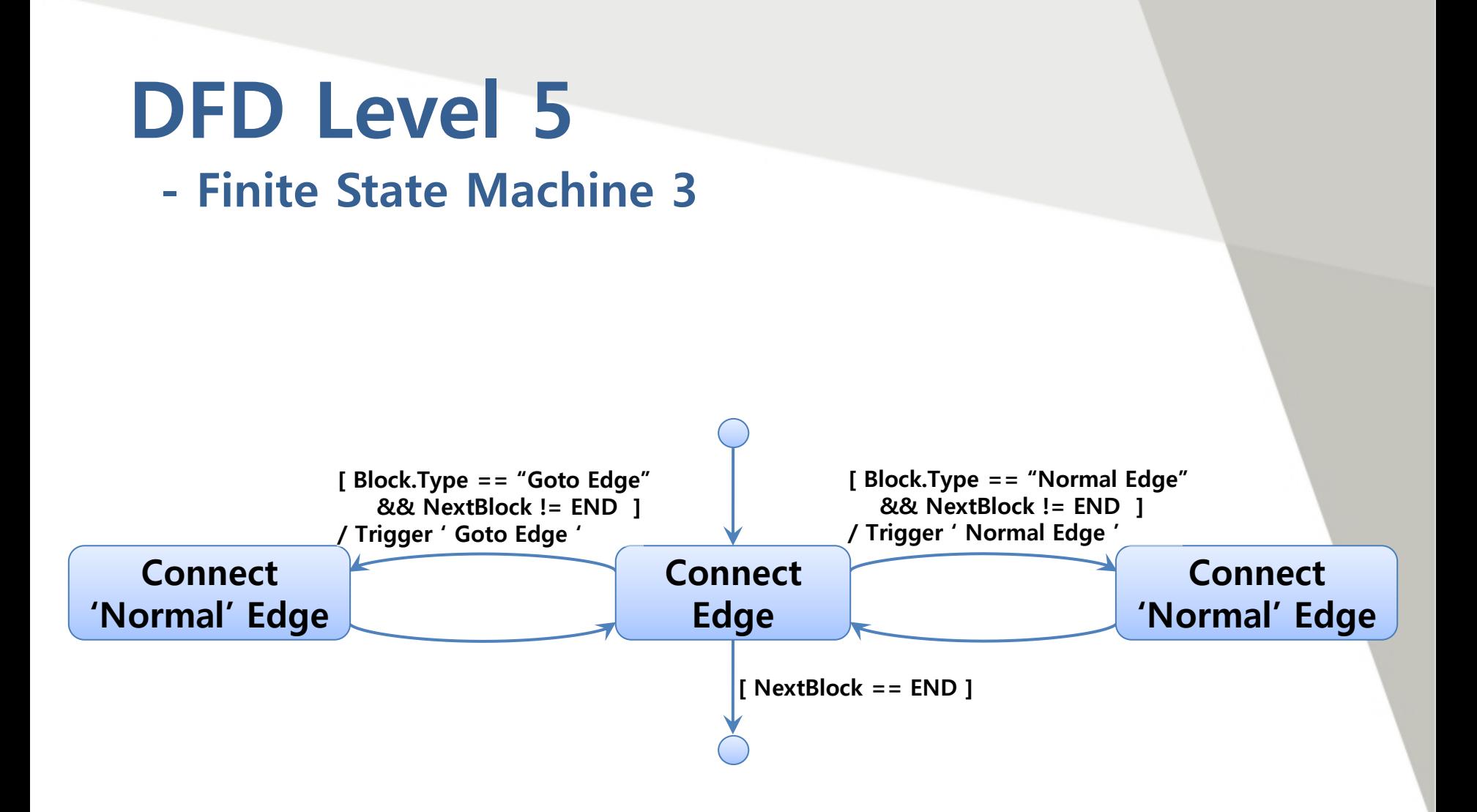

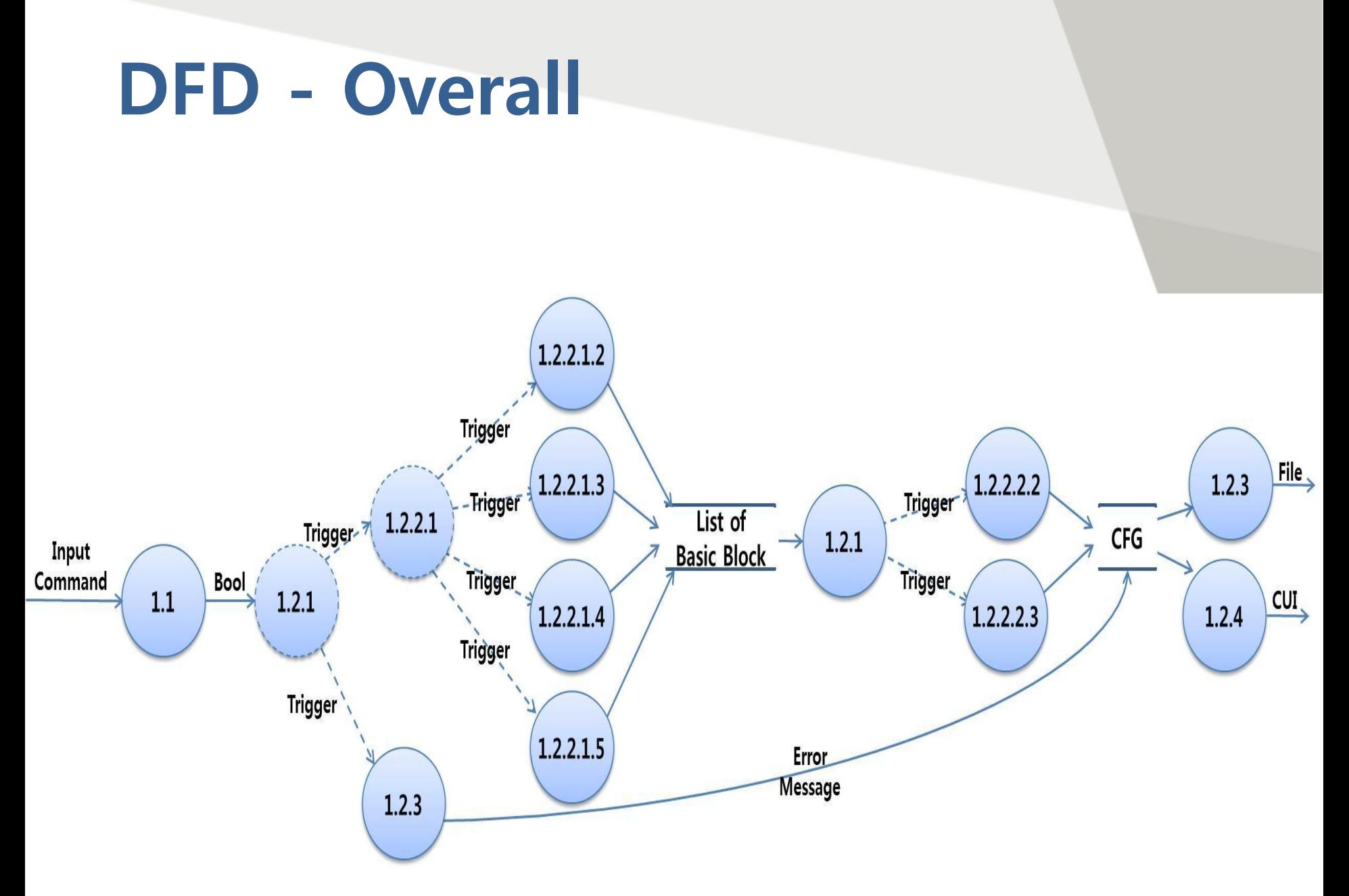

## References.

#### ◆ Definition of DFD

- 소프트웨어 공학 : 구조적 방법롞 중심, 이성구, 2010

#### ◆ Definition of CFG

- Wikidepia keyword : "Control Flow Graph"
	- · http://en.wikipedia.org/wiki/control\_flow\_graph
- Software Visualization [Stephan Diehl](http://www.google.co.kr/search?hl=ko&newwindow=1&tbo=1&tbm=bks&tbm=bks&q=inauthor:"Stephan+Diehl"&sa=X&ei=n1R5TtOyBMr7mAWl__WrAQ&ved=0CD8Q9Ag), 2007 · pp.40 : 3.2.2 Control-Flow graph

#### ◆ Algorithm : Create of CFG

#### - Representation and Analysis of Software

· Gregg Rothermel, University of Nebraska – Lincoln, January 10, 2005

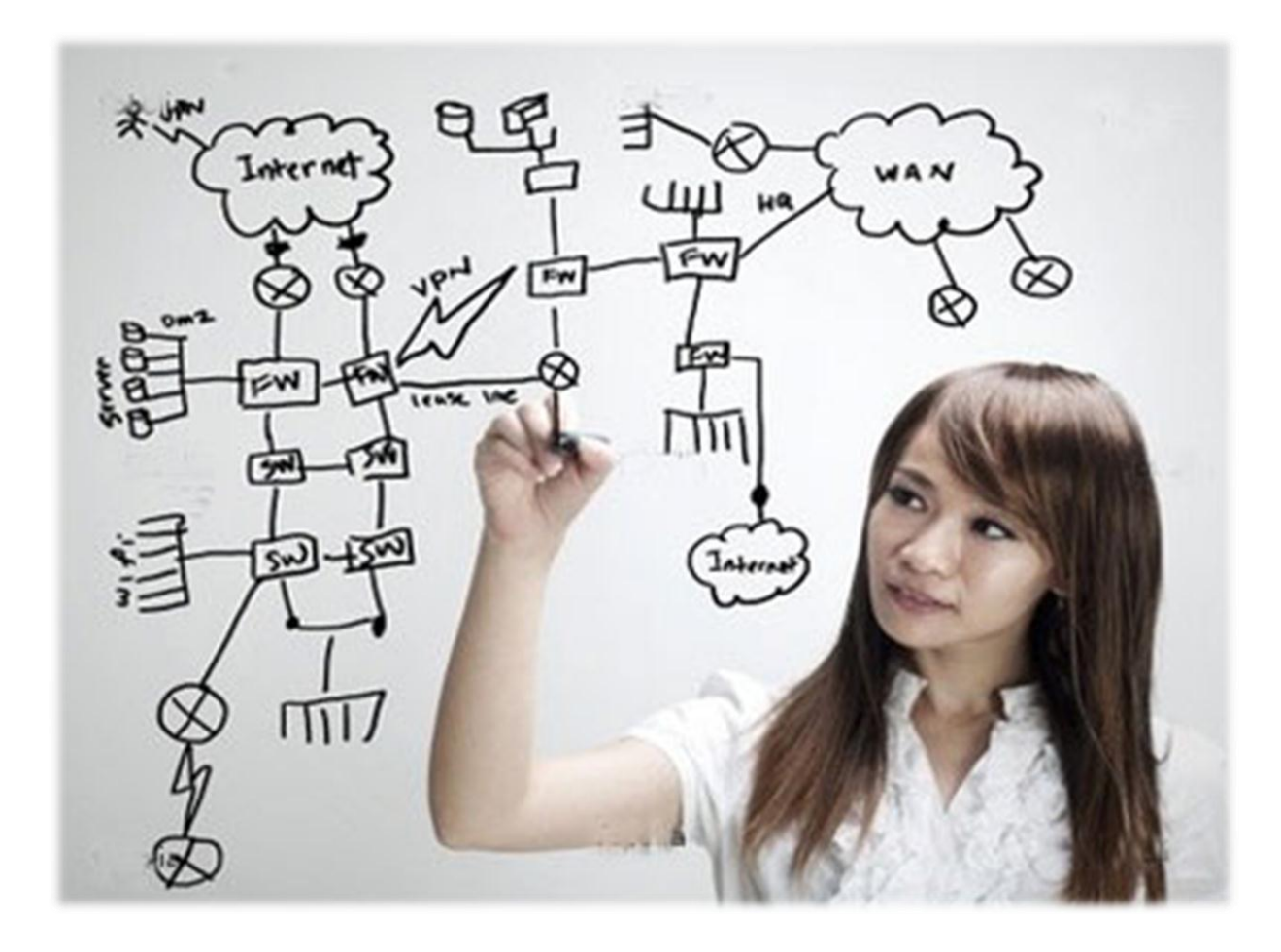

## Thank You!!